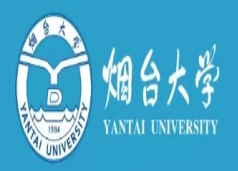

# 烟台大学财务手册

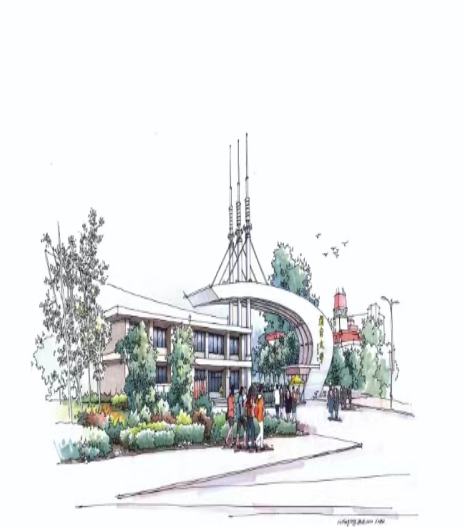

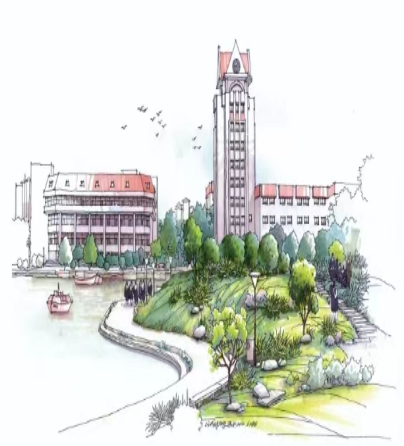

二〇二四年二月

## 财务手册编写说明

为进一步提高财务工作效率,帮助广大师生快速 了解财务相关规定和程序,更好地为广大师生提供服 务,财务处编制了财务手册。

《财务手册》对学校财务经常遇到的问题进行了 归纳整理,广大师生可根据需要查找对应内容,了解所 办业务的相关要求及办理流程,以便将所需资料及手 续备齐,提高工作效率。

本手册相关内容,电子版可在学校财务处网站查 询;如遇上级相关政策调整,以新的规定为准。

本手册的解释权归财务处。

## 目录

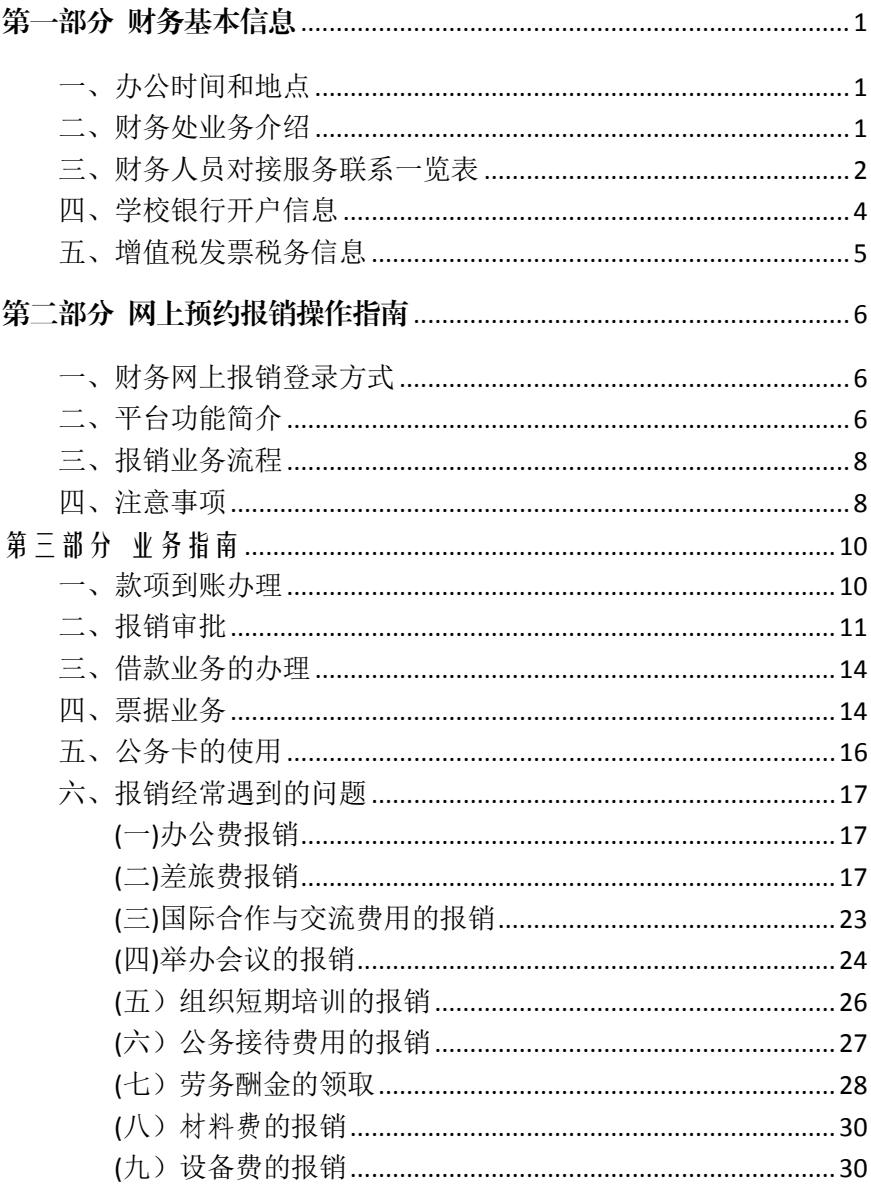

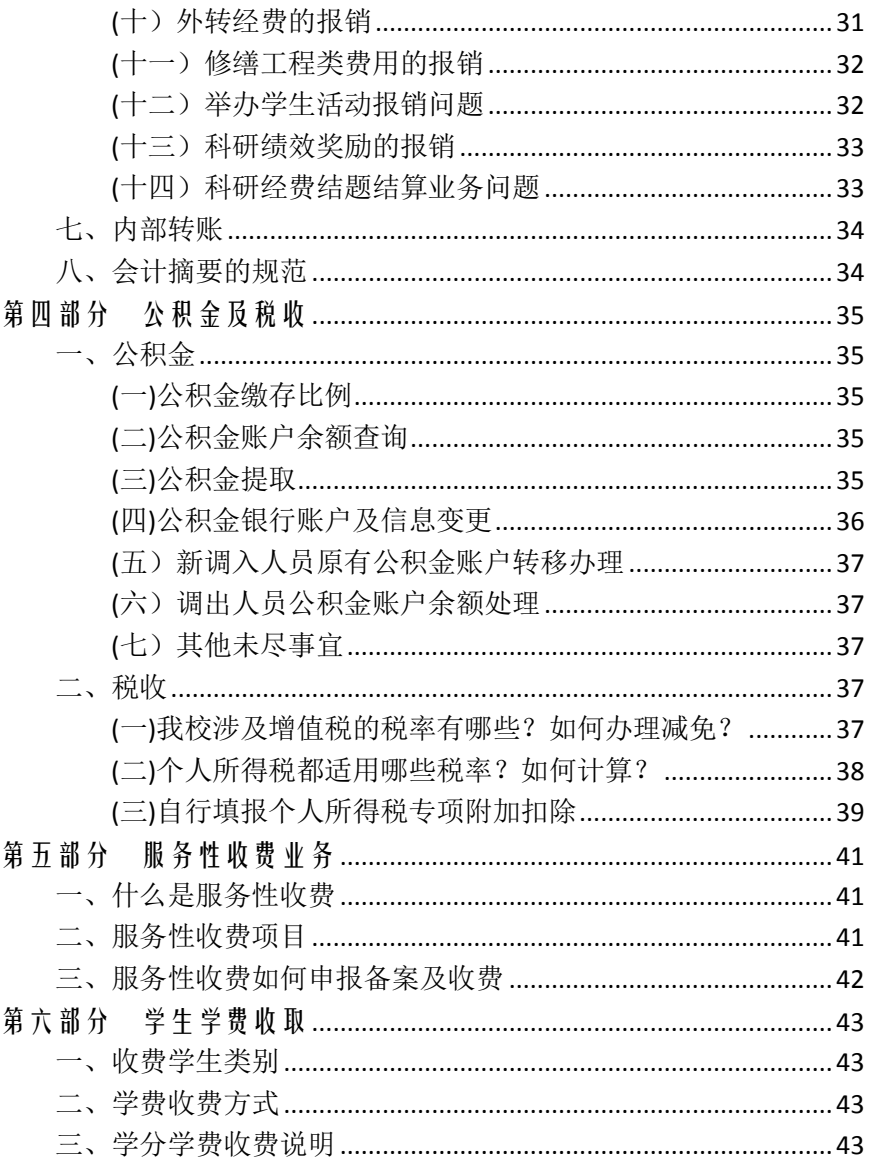

## 第一部分 财务基本信息

## <span id="page-4-1"></span><span id="page-4-0"></span>一、办公时间和地点

财务处日常报销业务在财务处综合服务大厅(办公楼 101)以 及会计服务中心(办公楼124):

※ 财务处每周四下午 2:30-3:30 业务学习,暂不对外办公;

※ 每个工作日的下午 4:30-5:30 为每日结账时间;

※ 每月末的最后一个工作日为内部结算时间,暂不办理对外 报销业务;

※ 每月 25 号到下月 8 号之前因为工资计税,暂不办理薪酬 (劳务费)发放事宜,薪酬的集中办理时间为每月 10 号-20 号,请 大家合理安排好自己的时间;

※ 开具增值税发票时间: 正常工作日(周一至周四)。

※ 如遇特殊情况, 请注意临时通知。

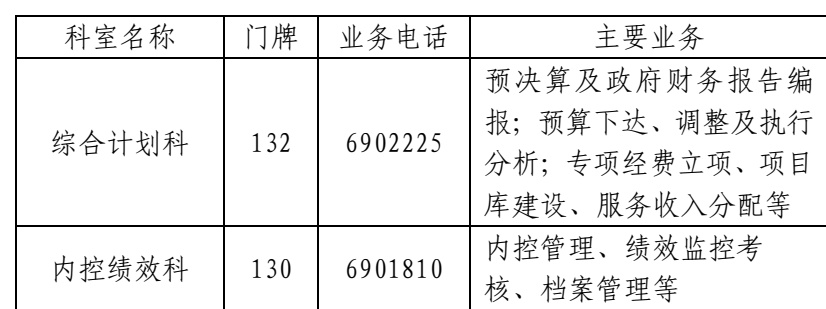

## <span id="page-4-2"></span>二、财务处业务介绍

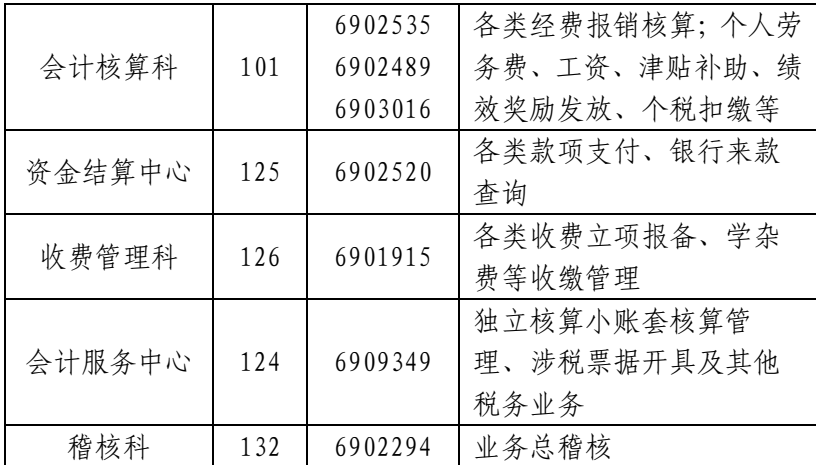

## <span id="page-5-0"></span>三、财务人员对接服务联系一览表

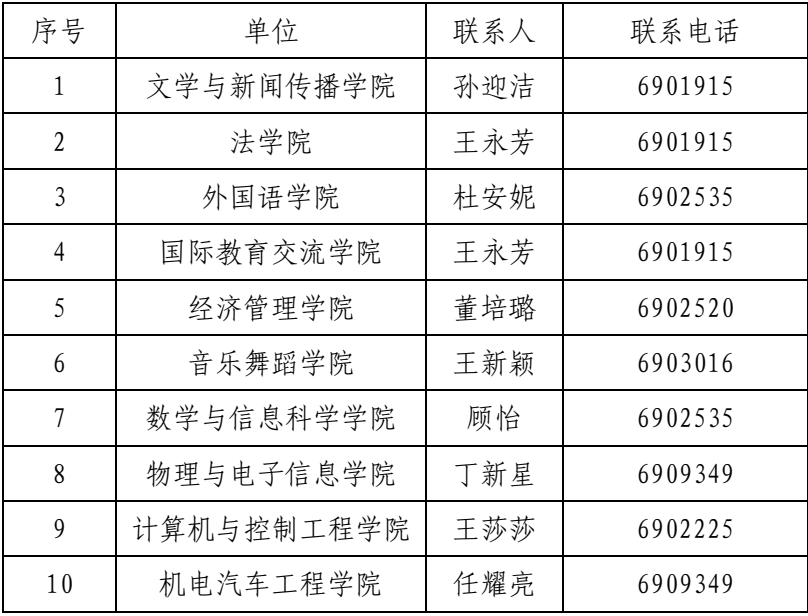

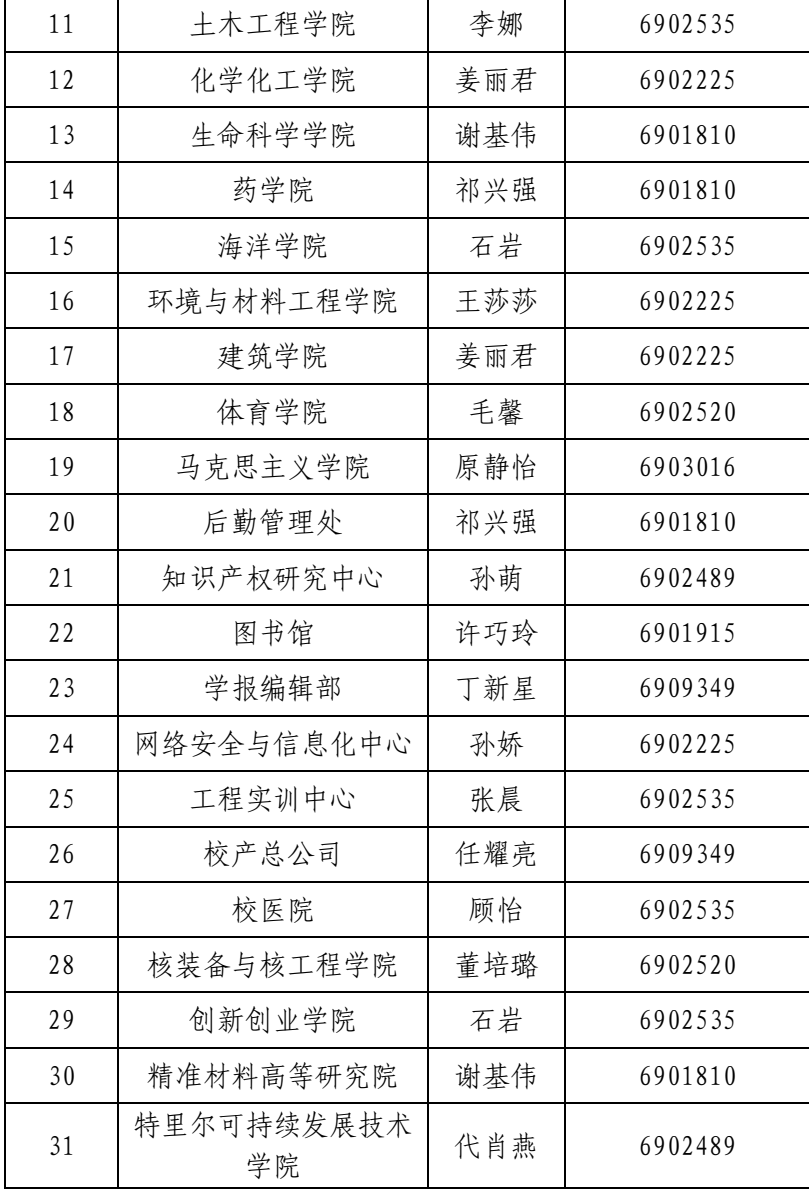

### <span id="page-7-0"></span>四、学校银行开户信息

#### 烟台大学银行(基本)账户信息

户 名:烟台大学

开户行:中国农业银行烟台大学支行

账 号: 153946 0104 0000 563

开户行号:103456039469

#### 烟台大学教育发展基金会银行账户信息

户 名:烟台大学教育发展基金会 开户行:中国农业银行烟台大学支行

账 号: 153946 0104 0003 864

开户行号:103456039469

#### 烟台大学教育工会银行账户信息

户 名:中国教育工会烟台大学委员会 开户行:中国农业银行烟台大学支行 账 号:15394601040005117

开户行号: 103456039469

#### 烟台大学党费专用银行账户信息

户 名:中国共产党烟台大学委员会组织部 开户行:中国农业银行烟台大学支行 账 号: 153946 0104 0004524 开户行号:103456039469

## <span id="page-8-0"></span>五、增值税发票税务信息

单位名称: 烟台大学 纳税人识别号: 12370000495542871T 单位地址:山东省烟台市莱山区清泉路 30 号 联系电话: 0535-6909349 开 户 行: 中国农业银行烟台大学支行 账 号: 15394601040000563

单位名称: 烟台大学教育发展基金会 纳税人识别号: 53370000MJD675297T 地址:山东省烟台市莱山区清泉路 30 号 电话号码:暂无数据

开 户 行: 中国农业银行烟台大学支行

账 号: 15394601040003864

单位名称: 中国教育工会烟台大学委员会 纳税人识别号: 12370000495542871T 单位地址· 山东省烟台市莱山区清泉路 30 号 联系电话: 0535-6909349 开 户 行: 中国农业银行烟台大学支行 账 号: 15394601040005117

## <span id="page-9-0"></span>第二部分 网上预约报销操作指南

#### <span id="page-9-1"></span>一、财务网上报销登录方式

登陆学校主页选择〔组织机构〕--〔财务处〕--〔网上财务 平台〕

#### <span id="page-9-2"></span>二、平台功能简介

为方便广大师生网上办理财务业务,财务处部署了烟台大学 财务综合平台,用户名为工资号,初始密码默认为身份证后六位, 登陆系统完善个人相关信息(手机号、邮箱)后即可使用各平台, 各模块具体功能简介如下:

(一)项目授权

项目负责人所负责项目经费允许他人使用时,可以通过项目 授权给使用人,授权权限分为查询系统、报销系统和申报系统,可 以设置是否允许二次授权,但禁止跨年度授权。

(二)智慧查询系统

可以查询财务信息、工资信息、来款信息、报销款信息等。 (三)网上报账系统

◆日常报销——基本的"商品服务支出"日常报销业务;

◆国内差旅报销——用于报销国内差旅费业务;

◆国际差旅报销——用于报销国际差旅费业务(填报内容、币 种、内控标准等与国内差旅不同);

◆借款——办理借款申请业务;

◆项目转账——办理校内项目间转账业务(即内转);

◆商旅平台报销--与差旅平台对接,实现差旅费的后续报销;

◆资产报销--与国资处资产系统对接,实现资产的后续报销;

◆培训费(会议费)报销--提供单独的报销场景,有特定的填 报要求和表单,将培训费(会议费)报销从"日常报销"中分离出 来;

◆退质保金--可在线发起对外"退质保金"业务,打印表单。

(四)网上申报系统

在线填报校内人员、校外人员、在校学生各种劳务及绩效、补 助等发放。

(五)统一支付平台

校园统一支付平台系统主要包括在校生学宿费、代收费及各 服务性收费项目的费用收缴。实现统一收费、统一支付、统一查询 功能。

(六)预算申报系统

在线完成预算填报、申报、审批等手续。

(七)科研经费管理系统

在线完成科研项目立项、经费认领、预算填报等相关手续。

(八)差旅服务平台

差旅平台提供在线订购飞机票、火车票和酒店住宿等业务, 为全校师生提供"一站式"差旅服务。

(九)办公用品采购平台

网上商城提供在线订购日常办公用品业务。

(十)业财融合结算平台

日常办公用品订单审批和查询。

(十一)实验用品采购平台

实验用品审批与采购。

(十二)财务处公众号

扫描二维码,关注财务处公众号,绑定个人信息(用户名为工 资号,初始密码是身份证后 6 位),可以查询工资信息、其他收 入、项目支出明细、来款查询及接收报销单推送信息等。

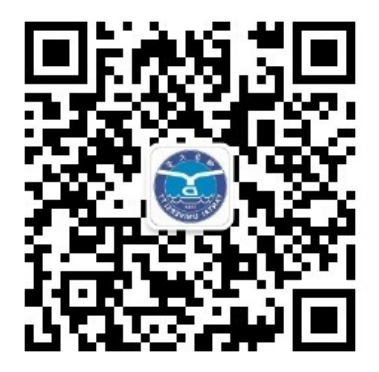

#### <span id="page-11-0"></span>三、报销业务流程

按报销业务类别选择网上报账业务或网上申报业务。比如日 常报销、差旅、借款、项目转账等,根据填列要求提示操作,最后 打印网上预约报销单。将整理好的票据粘贴到票据粘贴单上。涉 及到差旅报销业务的需提供差旅审批单,然后持网上预约报销单 到财务综合服务大厅完成报销单的投递,无需等候。

#### <span id="page-11-1"></span>四、注意事项

1、对于报销单据初审及复审均合格的原始凭证,我们会在 1- 3 个工作日内完成报账复核,相关的款项也会在核算完成之后的 1-3 个工作日转到相应的账户上。

2、对于审核不合格的票据,我们会在第一时间联系票据相关 责任人,请报销单据的经办人或责任人保持电话畅通,涉及到原 始票据需要退回的,请您在接到通知后及时到财务处登记领取。

3、对于个人申报的预约,请准确选择相应的类别,因为不同 的类别有计税和不计税及计税基数高低的区别。

## 第三部分 业务指南

#### <span id="page-13-1"></span><span id="page-13-0"></span>一、款项到账办理

一、款项到账办理

财政拨款项目(含科研)经费到账情况到财务处综合计划科查 询;其他经费的银行到账情况可到财务处微信公众号"来款查询" 或财务处结算中心查询核实并取得款项到账证明,有需开具发票 的,到财务处会计服务中心办理,其他相关手续按如下程序办理。

(一)年中追加财政拨款项目(含科研)立项流程

财政拨款项目(含科研)经费由省财政厅通过预算一体化系统 下达经费指标,财务处综合计划科根据收到的经费指标分配文件 通知相关归口管理部门,各相关归口管理部门根据专项资金管理 办法组织项目负责人(单位)填制《项目支出绩效目标申报表》和

《项目支出经济分类细化表》(科研经费填写《科研项目经费预算 明细表》),支出预算涉及政府采购的,需填报《政府采购明细 表》,经归口管理部门审核确定后交财务处综合计划科办理立项 拨款手续。

(二)科研项目经费(非财拨)立项流程

从财务处微信公众号来款查询系统或资金管理中心查询到来 款后,到社会科学处或科技处办理科研立项手续,然后通过科研 经费管理系统(具体系统使用方法参见财务处主页"通知公告"栏 科研经费管理系统讲解)认领款项并填写科研经费预算。资金认 领三至五天后,项目负责人从网上报账系统可查询到项目及经费。

(三)教研项目及博士启动经费立项流程

1、教研项目经费

由归口管理部门出具《项目经费分配通知单》,将分配通知 单、银行入账单、发票及《项目支出经济分类细化表》送至财务处 综合计划科办理立项拨款。

2、博士启动经费

首先到社会科学处或科技处办理自选课题立项备案,再通过 科研经费管理系统填写项目经费预算。

(四)其他项目经费的办理

取得款项到账证明后,持相关文件(协议)、书面立项说明(经 业务归口管理部门和分管(联系)校领导签批)、《项目支出绩效 目标申报表》和《项目支出经济分类细化表》等资料,到财务处综 合计划科立项。

(上述表格均可在财务处网站"下载专区"下载,[电子版发邮](mailto:%E7%94%B5%E5%AD%90%E7%89%88%E5%8F%91%E9%82%AE%E7%AE%B1ydcwys@163.com) 箱 [ydcwys@163.com](mailto:%E7%94%B5%E5%AD%90%E7%89%88%E5%8F%91%E9%82%AE%E7%AE%B1ydcwys@163.com))

#### <span id="page-14-0"></span>二、报销审批

(一)项目资金报销审批规定

教学、行政以及后勤单位的日常报销实行党政双签制。如果 单位负责人变更的则需及时向财务处提交带现有负责人亲笔答字 的字模及变更说明,以作备案。科研项目资金使用实行"项目负责 人负责制";对于使用校内资金设立的课题项目则需增加所在单 位负责人签字;使用学校备用金及两校援建基金项目报销审批规 定:单笔金额在 10 万元以下的,由校长签批,报销单需财务处处 长签字,10 万元以上的 ,需附校长办公会或党委常委会纪要。

(二)大额资金报销的审批规定

1、学校各项资金(除科研项目),日常支出在实行"双签"制 的同时,单笔支出金额 5 万元以上 10 万元以下的,必须经党政联 席会讨论决定,报销时须附党政联席会议纪要;单笔支出 10 万元

以上 100 万元以下的,还要报分管(联系)校领导审批、财务处处 长签字。单笔 100 万元以上的资金支付,还须经分管财务的校领 导签字。参与过招标的项目大额资金支出时,可以附相关招标采 购材料或国有资产管理处统一签订的政府采购合同,不必再经过 分管校领导或分管财务校领导审批。

2、科研经费在预算范围内的支出(不包括科研协作经费),50 万元以下的由项目(课题)主持人签批;50 万元以上的,由项目(课 题)主持人和财务处处长签批。项目(课题)合同任务书(或预算) 内列明的科研协作经费,10 万元以下的由项目(课题)主持人签批; 10 万元以上的,由项目(课题)主持人、社会科学处或科技处处长 签批;50 万元以上的,还需财务处处长签批。此外,使用科研项 目报销委托业务费(技术服务费),需参考烟大校发【2023】19 号 文件补充规定,附发票、销货清单(明细)及《烟台大学技术服务 费支出审批表》。

3、特定项目大额支付的审批:

(1)按规定支付的教职工工资、社会保险、医疗保险、税金、 公积金、残疾人保障金,学生奖助贷资金,不属于预算范围内支付 的代管资金,退还的保证金押金,支付给供应商的代收款,学校食 堂所发生的采买、人工、维修等日常维持费,按合同约定所发生的 聚合支付、一卡通支付的日常返款,贷款还本付息等日常运行项 目的大额资金支付,由归口管理或使用部门负责人签批、10 万以 上还需财务处处长签字。

(2)学校层面发放的各类绩效奖励、各类补助,按规定支付 的水电暖费用,按规定需退还的各类款项,按约定支付的网络使 用费、学生公寓租金,按约定支付的合作办学、办班费用等,10 万 以上 100 万以下的由归口管理或使用部门负责人和财务处处长签 字,100 万以上的 500 万元以下的需分管财务的校领导签字;单笔

支付 500 万元以上 1000 万元以下的需经学校校长办公会研究通 过;单笔支付 1000 万元以上的需学校党委常委会研究通过。

(3)国家留学基金委、山东省政府等公派出国留学、访学人 员的出国借款,向省考试院支付招生宣传版面费借款,向生源省 考试院支付录取费借款,由学校统一支付的办公通讯借款,按照 有关规定所支付的挂职干部工作经费借款,学校按月缴纳的社会 保险、公积金、医疗保险借款,学校正常预交的水电暖借款,不属 于学校预算范围内的代管资金借款等,10 万元以上 30 万元以下 的由归口管理或使用部门负责人、财务处处长签批,30 万元以上 的还需分管财务的校领导签批。

(三)借款的审批规定

在预算范围内,使用非科研经费借款:借款金额在 2 万元以 下的,由单位负责人签批(学院需党政双签);2 万元以上 10 万 元以下的,经单位党政联席会讨论通过,由单位负责人、财务处处 长签批;10 万元以上 30 万元以下的,经单位党政联席会讨论通过 后,报学校校长办公会审议通过后,由单位负责人、财务处处长签 字,报销时须附校长办公会纪要。借款原则上不得超过 30 万元, 确实需要的,需报分管财务校领导同意后,提交校长办公会审议 通过,并由相关责任人签字、附单位党政联席会纪要。

在预算范围内,使用科研经费借款:5 万元以内的,由项目(课 题)负责人签批;5 万元以上 10 万元以下的,由项目(课题)负 责人和单位党政负责人签批;10 万元以上的,需分管财务的校领 导签批。

特定项目的借款:国家留学基金委、山东省政府等公派出国 留学、访学人员的出国借款,向省考试院支付招生宣传版面费借 款,向生源省考试院支付录取费借款,由学校统一支付的办公通 讯借款,按照有关规定所支付的挂职干部工作经费借款,学校按

月缴纳的社会保险、公积金、医疗保险借款,学校正常预交的水电 暖借款,不属于学校预算范围内的代管资金借款等,10 万元以上 30 万元以下的由归口管理或使用部门负责人、财务处处长签批, 30 万元以上的还需分管财务的校领导签批。

#### <span id="page-17-0"></span>三、借款业务的办理

(一)借款怎样办理

1、学校各单位因管理、教学、科研等需要借款的,应首先通 过网上预约报账系统选择借款业务进行相关内容的填写,提交之 后打印出网上预约借款单(一式两联),经相关责任人签批后,再 携带相关文件或合同到财务综合服务大厅办理。

2、借款人应为学校在职职工。

(二)借款业务未按期报销如何办理

1、原则上借款应在业务发生后的一个月内凭据核销。

2、对于已到期未报销的借款,需提供延期报账情况说明,确 定延期核销时间,经项目负责人审批,交财务处备案。

3、对于已到期未核销又无特殊情况说明的借款,根据《烟台 大学往来款项管理办法》,会计人员有权预扣借款人(或项目负责 人)的工资,直至款项还清为止。

(三)借款的原则

所有借款原则上必须一事一借、一事一清,不能一借多用、长 期挂账,以免造成债权关系的混乱。

#### <span id="page-17-1"></span>四、票据业务

(一)报销票据的基本要求

1、票据应当具备的基本内容:票据名称、填制日期、接受票 据的单位名称、经济业务内容、经济业务内容的数量/单位/单价/ 金额、开具人的签名或盖章、出具票据的单位名称、其他应当具备 的基本内容。

2、发票必须有税务部门监制印章,收据必须有财政部门监制 印章,并按要求加盖开票单位"发票专用章"或"财务专用章"。 票据上注明"不得作为报销凭证"字样的,为无效票据。

3、除电话费、车船费、出租车等不能打印单位名称的发票 外,票据付款单位名称必须填写"烟台大学"并填写准确的税 号;工会、教育发展基金会业务,票据付款单位名称必须填写 "烟台大学教育发展基金会"、"中国教育工会烟台大学委员 会"。

4、票据存在非金额错误的由出具单位或个人重开或更正,更 正处压盖出具单位或个人印章;存在金额错误的由出具单位或个 人重开,不得在原始票据上更正。

5、原始票据正确粘贴方法:粘贴单需为 A4 纸大小;规格小 于 A4 纸的原始凭证需粘贴在 A4 纸上,横向使用;统一采用单层平 铺式,按从上到下、从左到右的顺序依次粘贴,票据之间不可相互 遮挡。各 A4 纸之间均不需要粘贴, 所有报销材料按预约单、报销 单(各类审批单)、原始发票、发票明细单、其他材料等顺序整理 后,请使用燕尾夹固定后装入文件袋并投入财务投递机,不可使 用订书针装订。

6、在商场、超市等综合性场所购买的物品,报销时需同时提 供购物发票及商场、超市电脑打印的明细小票或加盖收款单位印 章的商品明细清单,作为报销凭证。

7、在网上购买的物品,报销时需同时提供购物发票及网上购 物订单等作为报销凭证。

8、因为工作特殊要求,确需向自然人购买物品或者服务,提 供相关发票及明细(达到相关金额要求需提供合同)、营业执照复 印件、法人身份证复印件以及银行卡信息。

9、电话费以电信运行商开具的正式发票为报销依据,不得以 预存款收据报销,发票形式以月结发票为准。

10、当年发票可在第二年的 3 月 31 日前报销,过期不再予以 办理。特殊情况的,以财务处届时通知为准。

(二)学校对外开具票据的种类

1、税务发票:

适用于技术开发、技术转让、技术服务、技术咨询等项目资金 收入以及税务局所认定的其他各种收入。

2、资金往来结算票据:

适用于水电费、取暖费、保证金、押金、质保金及其他代收等 不形成学校收入的收款项目。

3、非税收入票据:

适用于各类学生学费、住宿费、委托培养费、考试考务费等经 上级主管部门审批或备案过的行政事业性收费收入。

#### <span id="page-19-0"></span>五、公务卡的使用

(一)、公务卡如何办理

1、由本人携带身份证原件、工作证原件到农业银行烟大支行 办理;然后至财务大厅绑定公务卡。

2、公务卡丢失补办的,需本人携带身份证到农业银行烟大支 行办理。

(二)、使用公务卡的支付范围

1、按照山东省公务卡管理使用规定,办公费、差旅费、维修 (护)费、会议费、培训费、专用材料费、公务用车运行维护费必 须强制使用公务卡消费,不得用现金或公务卡以外的银行卡支付。 原使用对公转账方式的,可继续使用对公转账方式。

2、公务消费要尽量选择可以使用公务卡结算的场所。在不能 使用公务卡结算的场所消费要提供不能使用公务卡的有效证明, 经审批后方可报销。

3、使用公务卡消费结算的各项公务支出,必须在发卡行所规 定的免息还款期内报销,因个人报销不及时造成的罚息、滞纳金 等相关费用,由持卡人承担。如遇假期等原因不能及时报销的,可 以先自行还款。报销时凭有关财务报销凭证及公务卡消费凭证, 按规定的财务报销程序报销。

#### <span id="page-20-0"></span>六、报销经常遇到的问题

#### <span id="page-20-1"></span>**(**一**)**办公费报销

1、办公费主要是指不符合固定资产确认标准的日常办公用品、 办公耗材、书报杂志等费用支出。

2、办公费报销应注意哪些事项?

经学校研究决定,2022 年 3 月启用"办公用品采购平台"(以 下简称"平台"),该"平台"为全校师生提供"一站式"在线订 购日常办公用品的业务。今后各单位办公用品的采购将通过"平 台"实现,其他渠道采购的办公用品,一律不予报销。

#### <span id="page-20-2"></span>**(**二**)**差旅费报销

差旅费是指学校工作人员(含在职人员、离退休人员、长期聘 用人员)临时到烟台市区(包括芝罘区、莱山区、经济开发区、福山 区、牟平区、昆嵛山保护区及高新区,下同)以外地区公务出差所 发生的城市间交通费、住宿费、伙食补助费和市内交通补助费。

1、公务出差报销应注意哪些事项?

(1)差旅费报销的原始凭证包括哪些?

差旅费报销的原始凭证包括公务出差审批单、城市间交通票 (车票、船票或飞机票等)、住宿费、订票手续费、交通意外保险 费(限每人每次一份)、会务费、培训资料费以及会议或培训通知 等。机票报销时需附登机牌。出差期间如临时行程变动的还需提 供《烟台大学公务出差行程变动审批单》。

(2)差旅费报销的原始凭证取得的要求?

所提供的机票、车(船)票、住宿费等发票在时间和地点等内 容上必须与出差审批单保持一致。出差期间住宿费、机票等支出 按照《烟台大学公务卡使用管理暂行办法》和公务机票购买管理 的有关规定,刷公务卡支付(附刷卡小票),出差人因公出差乘坐 飞机的,必须通过政府采购机票管理网站或者通过具备中国民航 机票销售资质的各航空公司直销、代理机构购买机票(以下简称

"机构购买"),购买时须向该机构申明购买公务机票。如未通过 机构购买机票且购买价格低于机构购买价格的,购票时应保留从 机构购买网站下载的出行日期同航班机票市场价格截图,并作为

"未使用机构购买机票"的财务报销依据,否则不予报销相应机 票,只作为出差完整行程的证明材料。

(3)改签费、退票费以及保险费需要提供何种票据

①机票的退改签费:可以各航空公司或机票销售代理机构出 具的退款单据作为报销凭证。

②火车票的退改签费:需取得铁路局开具的加盖印章的定额 票据。

③保险费: 需取得航空公司、铁路局等开具的加盖印章的定 额票据作为报销凭证,保单不能作为发票使用。机票每段航程的 保险费最多为 30 元, 超出部分不予报销。

(4)怎样填写公务出差审批单?

①首先填写"烟台大学公务出差审批单",经相关负责人签字 审批后方可出行。

②公务出差审批单上应填写以下内容:报销单位、报销日期、 出差人姓名、职务、人数、出差事由、出差起止日期、起止地点等。

③出差审批单的填写要规范、严谨,审批日期应早于出差日 期;出差事由应填写实质内容,不能只填"公出""考察""调研" "学习"等模糊字眼。

(5)学院、机关部处负责人及项目负责人出差报销如何审批?

学院负责人报销由联系校领导签字审批;机关部处负责人出 差报销需由分管校领导签字审批;科研项目组成员出差报销应由 项目负责人签字审批。

(6)差旅住宿费、城际间交通费、伙食补助、市内交通补助的 标准是什么?

伙食补助:100 元/天,西藏、青海、新疆地区 120 元/天;

市内交通补助:80 元/天;伙食补助和交通补助均按照出差自 然(日历)天数计算发放。

住宿费和城际交通费报销限额:按照《烟台大学差旅费管理 办法(修订)》、《烟台大学科研项目资金差旅费管理办法(修订)》 有关规定执行;

(7)使用公费出差超过 7 天以上的如何处理?

严禁无实质内容的出差、考察等。凡使用公费出差超过七天 以上的,超出部分需取得对方对该出差活动的证明后,方可按照 出差天数发放各类出差补助,否则最多只发七天的出差补助。

凡使用科研项目资金出差超过七天以上的,超出部分需取得 对方对该出差活动的证明后,方可按照出差天数发放各类出差补 助,否则最多只发七天的出差补助;单次出差,最多发放 15 天的

出差补助;特殊情况,出差天数超过 15 天的,出差前须由出差人 所在单位和科研管理部门批准同意,出差后方可报销相关差旅费。

(8)出差的市内交通费有什么要求?

市内交通费包干使用,烟台本地往返蓬莱机场的机场大巴费 可同差旅费一起报销,往返机场和火车站的打车费不予以报销, 但可领取当日的交通补助;已经报销出差地的市内交通费的则不 再给予交通补助,市内交通费的报销额度以每日的交通补助为上 限。

(9)受邀校外人员来校公干可以报销哪些项目?

受邀来校的校外人员差旅费,原则上回原单位报销(可领取出 差补贴),如约定由邀请单位负担的,可以报销校外人员往返的城 际间交通费、本地住宿费和劳务费,但不能发放出差补贴;单独报 销本地住宿费和餐费的,请参照《烟台大学公务接待管理办法》执 行,即报销时需附公函或邀请函、公务接待审批单、住宿发票和住 宿流水、餐费发票和菜单。

使用纵向科研项目资金邀请学者、专家或有关校外人员来校 开会的,可在预算限额内按差旅费规定报销受邀人员城市间交通 费(或国际旅费),按会议费规定报销住宿费、伙食费、市内交通 费等。横向科研项目资金原则上应参照上述标准执行,如合同另 有约定,从其约定。

2、参加会议(或培训)的差旅费如何报销?

(1)外出参加会议(或培训)的会议费或培训费要与差旅费合 并报销,报销要求同上;

(2)报销时须附会议(培训)通知或公(邀请)函,会议通知或 公(邀请)函中应明确会议时间、地点、注册费金额、开具发票单 位等信息。

(3)教职工赴烟台市区外参加会议、培训,没有缴纳会务费或 培训费的,按照出差自然(日历)天数发放伙食补助和在途期间的

交通补助。缴纳过会务费或培训费的,只发放在途期间的伙食补 助和交通补助;如举办方确实不承担伙食的,必须取得举办方证 明并填写特殊情况说明经出差批准人签字后,按照出差自然(日 历)天数发放伙食补助费。虽没有缴纳会务费或培训费,但会议或 培训通知上标明由举办方承担伙食的,也只发放在途期间的伙食 和交通补助。

3、本科生实习费如何报销?

(1)本科生的实习费凭院系签批的出发报告、经费使用计划 及经费使用情况相关票据报销;

(2)本科生实习一律乘坐火车硬座、轮船四等舱位或长途公共 汽车或其他交通工具;学生在实习期间因病(需有当地医院证明) 由实习地点返校,经学院领导批准,可报销硬席卧铺票。

(3)学生市内交通费:可由实习队统一安排,不再凭据报销; 如果租用车辆实习的,可凭据报销。租用车辆的,按《烟台大学公 务用车管理办法》规定,报销时需附公务用车审批单、租车发票、 加盖用车单位印章的用车明细。

(4)学生住宿费标准:学生住宿费报销只能从以下①或②中取 其一种办法。

①学生住宿费按每人每天 30 元以内凭据报销。

②包干使用,按每人每天不超过 15 元标准,由实习队统一安 排,不再凭据报销。

4、学生乘飞机事宜

学生参加社会实践、代表学校外出参加各种比赛,可乘坐长 途汽车(非卧铺)、火车硬座、高铁/动车二等座或轮船四等舱, 原则上不准乘坐飞机,确需乘坐飞机的,在到目的地允许乘坐交 通工具的最高额度内(需报销人提供截图复印件)报销交通费,超 出自付、不足不补。

学生参加科研活动,参照《烟台大学科研项目资金差旅费管 理办法(修订)》(烟大校发〔2022〕36 号)执行。

5、探亲费如何报销?

(1)教职工探亲报销,经所在单位盖章后,经人事处签批。

(2)教职工探望配偶或未婚职工探望父母的,每年报销一次 往返硬座车票或轮船三等舱位票(若无直达硬座火车,可报销直 达高铁二等座车票);已婚职工探望父母每四年报销一次,报销金 额需扣除工资前三项的 30%。需要中途转车且必须住宿的,可报销 标准范围内的一天住宿费。

(3)乘长途公共汽车的可凭据报销。探亲期间的机票、出租车 票、伙食费等均由本人自理。

6、特殊事项的处理

(1)因为票据丢失等原因造成行程不完整的

出差期间有住宿票据,由于搭便车或单程城市间交通费票据 丢失,导致行程不完整的,须由出差人员填写特殊情况说明,凭会 议通知或付款信息等证明,经出差批准人或财务负责人同意后, 按规定给予出差的相关补助,不再报销丢失的单程城市间交通费 票据。

(2)脱产学习和进修以及长期培训(一周或一周以上)的,按 学校规定报销相关差旅费,不发放学习、进修和培训期间的补助 费。长期在外做实验的,原则上不给予发放伙食补助或交通补助。

7、出差人员通过"差旅服务平台"在线预定交通工具、住宿 酒店等的报销处理

(1)结算报销:使用差旅服务平台所发生的规定标准内的飞 机票、火车票、住宿费、退改签费、票务手续费等票据,由财务处 和平台供应商统一结算,无须出差人预约报销。

(2)其他费用报销及补助发放: 差旅行程结束后,应在"差 旅服务平台"点击行程结束,登录"网上财务平台一商旅平台报 销"进行网上预约,填报(未在平台购票的)其他票据金额及差旅 补助,报销单签批手续按照《烟台大学差旅费管理办法(修订)》、

《烟台大学科研项目资金差旅费管理办法(修订)》有关规定执行。 《烟台大学公务出差审批单》和发票等相关附件随报销单按规定 流程投递。财务人员在《烟台大学公务出差审批单》中填写的"本 次出差预计费用"数额内据实报销。如无其他费用也不需领取差 旅补助,结束行程后,应由出差人直接将《烟台大学公务出差审批 单》送交财务综合服务大厅。

#### <span id="page-26-0"></span>**(**三**)**国际合作与交流费用的报销

1、因公出国如何报销?

(1) 因公出国(境)报销需提供的资料有哪些?

①因公出国(境)人员报销国际差旅费时,需提供山东省因公 出国批文、烟台大学办理出国(境)的批文、预算表以及出国费用 报销明细表和相关单位发出的邀请函或国际会议通知等。

②往返机票及登机牌、住宿费、会议注册费、签证费、银行支 付凭证等相关票据。

③因公出国(境)报销提供的资料,如为外文,应由出国人员 以外的教职工将资料中的要件进行简要的中文翻译并签名,并由 国际交流处签批确认。

(2)因公出国(境)费用一律经国际交流处签批报销。

(3)因公出国访问交流补助标准有哪些要求?

"因公临时出国"按国家规定,住宿费在其标准内凭据(发票) 报销,补助按《因公临时出国经费管理办法》(财行[2013]516 号 文)执行。

2、国际来访专家费用如何报销?

(1)批件及邀请函:学校国际化项目聘请的专家,需提供国际 交流合作处的项目审批单或由相关单位出具的邀请函。

(2)机票和登机牌

(3)外籍专家的讲课酬金原则上应通过发放劳务方式支付,按 照《中华人民共和国个人所得税法》规定计算缴纳个人所得税。

#### <span id="page-27-0"></span>**(**四**)**举办会议的报销

1、所能承办的会议种类有哪些?

包含业务类会议、管理类会议、在华举办的国际会议。业务类 会议主要包括一般性学术会议、重要学术会议(院士、二级及以上 教授占参会代表总数三分之一以上的学术交流会议)、业务研讨 会、评审会、论证会、结题与验收、答辩会等。管理类会议包括学 校和各类单位召开的党代会、教代会、工代会、工作研讨会、工作 布置会议、传达类会议、总结表彰会、座谈会等。在华举办的国际 会议需按学校国际合作交流处有关规定执行。

2、会议的审批程序与管理

业务类会议实行归口管理。本科教育类会议由教务处审批, 研究生教育类会议由研究生处审批,学术会议由社科(科技)处审 批。对参会人员在 50 人以上的,还需报分管业务校领导审批。

管理类会议由办会单位主要负责人审核后,报分管校领导审 批。

3、会议费开支范围包括哪些内容?

会议费开支范围包括主办或承办会议期间按规定开支的住宿 费、伙食费、会议室租金、交通费、文件资料费、医药费等支出。

4、会议费报销需要提供哪些资料?

报销需提供的资料有:《烟台大学会议审批表》、食宿费、场 地租赁费等相关票据、会议通知(包含会议议程)、参会人员签到 簿、委托办会合同等相关资料。

5、会议费的综合定额标准是什么?

(1)会议费开支实行综合定额控制,标准可以调剂使用,在 综合定额标准以内据实报销;综合定额里的其他费用包括场地租 赁费、交通费、文件印刷费、办公文具、医药费等。不安排食宿的 会议,综合定额按照扣除食宿费后的定额标准执行,食宿费不能 调剂使用。

| 会议类别   | 住宿费 | 伙食费 | 其他费用 | 合计  |  |  |
|--------|-----|-----|------|-----|--|--|
| 管理类会议  | 240 | 130 | 80   | 450 |  |  |
| 业务类会议  | 400 | 150 | 110  | 660 |  |  |
| 重要学术会议 | 500 | 150 | 100  | 750 |  |  |

(2)会议费标准见下表(单位:元/人/天):

(3)下列费用纳入会议费预算,但不计入会议费综合控制定 额:

①因工作需要,邀请国内外专家、学者和有关人员参加会议, 确需负担的城市间交通费、国际旅费,可在相关费用中列支。

②会议向邀请专家、学者发放的咨询费、论证费、讲课费等按 实际发生的学时计算,每半天最多按 4 学时计算,每学时费用标 准如下,在相关劳务费中列支。

副高级技术职称专业人员每学时最高不超过 500 元;

正高级技术职称专业人员每学时最高不超过 1000 元;

院士、全国知名专家每学时一般不超过 1500 元。

6、举办会议有哪些注意事项?

应于申报单位年度预算时,一并申报会议计划及办理收费项 目审批手续;会议费报销应按会议费预算执行,如中途发生变化

需要调整预算的,需按照预算调整的程序先进行调整再进行报销; 会议主办单位不得组织会议代表游览及与会议无关的参观,也不 得宴请与会人员、发放纪念品及与会议无关的物品,不得列支设 备费及其他与会议无关的费用。

#### <span id="page-29-0"></span>**(**五)组织短期培训的报销

1、培训费的支出范围有哪些?

指各单位开展培训直接发生的各项费用支出,包括住宿费、 伙食费、培训场地费、讲课费、培训资料费、交通费、其他费用。

2、报销基本要求是什么?

提供烟台大学培训审批表、培训通知、参训人员签到表、委托 合同、讲课费签收单以及培训机构出具的发票或收据、电子结算 单等凭证,按培训费标准报销。

3、培训费定额标准是什么?

除外聘师资费用外,培训费实行分类综合定额标准,分项核 定,总额控制,各项费用之间可以调剂使用。不安排食宿的培训, 综合定额按照扣除食宿费后的定额标准执行,食宿费不能调剂使 用。

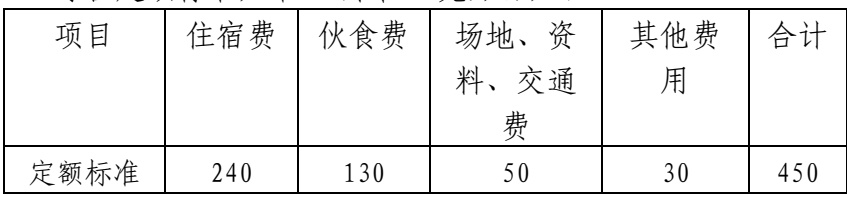

综合定额标准如下:(单位:元/人/天)

4、培训讲课费执行什么标准?

按实际发生的学时计算,每半天最多按 4 学时计算,每学时 讲课费标准如下:

副高级技术职称专业人员每学时最高不超过 500 元;

正高级技术职称专业人员每学时最高不超过 1000 元;

院士、全国知名专家每学时一般不超过 1500 元。

#### <span id="page-30-0"></span>**(**六)公务接待费用的报销

1、国内公务接待费的含义

国内公务接待费是指出席会议、考察调研、执行任务、学习交 流、检查指导、请示汇报工作等公务活动发生的接待费用。

2、报销基本要件有哪些?

公务接待费用报销财务要件包括:财务票据、派出单位公函 或本单位邀请函、《烟台大学公务接待清单》和餐费清单。

(1)财务票据:包括发票或收据,同时以酒店所提供的住宿流 水、饭店所提供的菜单作为附件。

(2)来访单位公函或本单位邀请函:单位公函是指来访单位 向我校发出的公函,需告知来访内容、行程和人员名单。邀请函是 指由于工作需要,邀请相关单位或个人进行公务活动而发出的函 件,具体内容同来访单位公函,并注明公务活动城市。

(3)《烟台大学公务接待清单》:详细记录接待对象的单位、 姓名、职务和公务活动、时间、场所、费用等内容,由相关单位主 要负责人和分管(联系)校领导审签。

3、接待标准控制金额

在校内场所用餐,接待标准原则上不超过 120 元/人,主食、 饮品不包含在内。

接待省部级以上领导干部、高层次专家学者等相关人员以及 在校外场所用餐,参照烟台市公务接待有关标准安排。用餐标准 可根据有关市场价格变动情况定期进行调整,经学校研究后执行。

4、陪餐人员人数限制

接待对象在 10 人以内的,陪餐人员不得超过 3 人;10 人以上 的,不得超过接待对象人数的三分之一。严格控制工作人员用餐 人数,标准不超过 30 元/人。

5、接待范围注意事项

(1)禁止同城公务接待。

(2)加班餐报销不在公务接待费中列支。校内人员(含学生) 工作日及节假日加班,在 4 小时以内的,可提供不超过 30 元/人/ 次的份饭;加班超过 4 小时的,可提供不超过 40 元/人/次的份饭。 连续加班 8 小时及以上的可报销两次加班餐。报销时需注明加班 事由及加班人员名单。

6、公务接待费报销注意事项有哪些?

(1)国内公务接待实行先审批后接待,先预算后报销的全过 程审批管理,采取一事一结的原则,付款时原则上以公务卡或银 行转账方式为主。

(2)国内公务接待原则上安排在学校定点饭店或内部接待场 所(如三元餐厅、于维纮学术中心等),并由相关负责人签字审批。

#### <span id="page-31-0"></span>**(**七)劳务酬金的领取

1、校内人员如何发放其他收入?

校内人员发放其他收入需要按照烟大〔2019〕18 号文件标准 执行或其他文件支持,并在人事处备案,人事处处长签字,人事处 劳资科盖章。经办人在申报系统填写校内人员其他工薪收入发放 表,发放类别根据实际发放的内容进行选择;摘要处据实填写发 放内容;使用非科研经费发放校内其他收入的,需单位党政负责 人双签。

2、校外人员如何发放劳务费?发放有什么标准?有什么注意 事项?

校外人员发放劳务费需经办人在申报系统填写校外人员劳务 发放表。发放表需根据学校财务签批手续进行签字盖章(使用非科 研经费发放校外劳务的,需单位党政负责人双签,使用科研经费 报销的需项目 (课题)主持人签批),参考〔2022〕36 号文件《烟 台大学科研项目专家咨询费管理办法(试行)》填写专家咨询费发 放说明。如校外人员为非农行的银行卡,需要提供完整的银行卡 号和具体的开户银行(具体到支行)。

3、学生劳务费如何发放?

经办人在申报系统填写学生薪酬发放表,发放类别选择劳务 费。应用财政项目发放学生劳务费时需要提供姓名、卡号、开户 行、发放金额的电子版信息,在提交发放表的同时交到财务处。学 生薪酬发放表需根据学校财务签批手续进行签字盖章(使用非科 研经费发放学生薪酬的,需单位党政负责人双签,使用科研经费 报销的需项目 (课题)主持人签批)。根据个人所得税法的规定, 每月不超过 800 的劳务费免税。在填写发放表时在摘要处标明劳 务费所属月份。

4、学生是否可以补发以前月份劳务费?

补发以前月份劳务费视为当月领取劳务费金额,不会在以前 月份分摊。在同一个月发放劳务费金额超过 800 元,超过的部分 需要交纳个人所得税,劳务报酬所得以每次收入额为预扣预缴应 纳税所得额,计算税率应参考《居民个人劳务报酬所得预扣率 表》。

| 级数 | 预扣预缴应纳税所得额         | 预扣率(%) | 速算扣除数 |
|----|--------------------|--------|-------|
|    | 不超过20000元的         | 20     |       |
|    | 超过20000元至50000元的部分 | 30     | 2000  |
|    | 超过50000元的部分        | 40     | 7000  |

(居民个人劳务报酬所得预扣预缴活用)

5、发放劳务费有什么特殊注意事项?

发放校内、校外、学生劳务的时间为每月 10 日至 20 日。

#### <span id="page-33-0"></span>**(**八)材料费的报销

1、材料费如何界定及报销?

参照烟大校发〔2023〕8 号文《烟台大学实验试剂耗材采购 管理办法》及《烟台大学试剂耗材采购管理办法补充说明》。

2、在山东省省级政府集中采购目录及限额标准内的办公耗 材,比如复印纸等必须在项目资金的预算范围内向资产处提出采 购申请,由资产处统一进行政府采购。

#### <span id="page-33-1"></span>**(**九)设备费的报销

1、固定资产如何界定?

固定资产是使用期限超过一年、单位价值在规定标准以上(通 用 1000 元以上、专用 1500 元以上)、使用过程中基本保持原有 物质形态的资产都属于固定资产。

2、报销基本要求有哪些?

(1)所有固定资产的购置均需要经过资产处的审批之后方可 购买。需走政府集中采购流程的,则不允许自行购买,报销时需附 政府采购合同。

(2)购入教学、科研仪器设备等非集中采购目录内固定资产 的,需先办理固定资产入账手续,持自行采购审批单、发票、固定 资产验收单、购货合同等按报销手续签字后办理报销。

(3)科研经费为对方单位购置设备,须提供备注相关条款的 合同作为证明材料。

(4)所有经费购置图书,均需办理图书入库手续,具体流程参 照图书馆 2022 年 10 月 6 日在学校办公系统发布的《图书馆关于 规范文献资源采购管理和报销程序的通知》。

(5)报销的计算机主板、处理器、主机电源等材料已构成一套 计算机,则不能按材料费报销,需要到资产处按照固定资产建账。

3、如何预约资产报销单?

通过网上报账系统"资产报销"模块-新业务填报-输入"固 定资产验收单号+XZ",检索已录入的固定资产信息-选择报销经 费、支付方式-提交单据。

#### <span id="page-34-0"></span>**(**十)外转经费的报销

1、外拨经费需具备哪些条件

根据项目(课题)合同任务书或经费预算书,需要转给合作单 位协作研究费的项目(课题)。在办理校内经费入账之前或编制用 款计划之前, 须与合作单位签订《科研协作合同书》, 明确协作研 究内容、计划安排、知识产权归属、经费预算及支付等约定。(待 定)

2、协作费报销规定

转拨协作费时需提供收款单位开具的合法有效收款收据或发 票及《科研协作合同书》,经社科处或科技处审核之后,再到财务 处办理转拨手续。每一科研项目转拨经费在 10 万元以下的由项目 (课题)主持人签批;超过 10 万元(含 10 万元)的则由项目(课题)

主持人、社科处处长或科技处处长签批;超过 50 万元(含 50 万元) 的,还需财务处处长签批。

#### <span id="page-35-0"></span>**(**十一)修缮工程类费用的报销

1、学校大型修缮项目如何安排?

后勤管理处负责全校住宅用房、学校房屋附属物及其他构筑 物、后勤使用的设备资产的审核与账目管理。并根据学校发展建 设需要编制年度维修计划上报,经批准后由后勤管理处组织实施。

2、各单位自行安排的修缮项目如何报销?

(1)修缮工程项目办理报销时,除办理规定的报销手续外,根 据学校有关规定,后勤管理处在年度计划预算内单项超过 5 万元 需要招标的维修项目和年度计划预算外维修项目(无论工程大小) 均应附审计报告;学校各院(部)单项超过 2 万元的维修项目需要 附审计报告;对标的金额已确定的招标项目应附合同及验收证明。

(2)付款需要准备的资料:工程类发票、施工合同、工程审批 表、工程进度单、施工明细表、工程决算书以及审计报告等。

#### <span id="page-35-1"></span>**(**十二)举办学生活动报销问题

1、各类学生活动报销准备哪些资料?如何报销?

(1)举办活动通知(或提供活动图片、新闻稿等);

(2)此次活动所发生的费用支出说明(须有带队老师及经费负 责人签字);

(3)活动所发生支出对应原始发票。

(4)上述资料准备齐全后,登陆财务处网站进入网上预约报 账系统打印预约报销单递交财务处即可。

2、各类学生活动报销注意事项有哪些?

(1)按规定结算起点在 1000 元以上的购买支出应采用公务卡 或银行转账方式,不得用现金支付。

(2)活动报销提供的报销资料要真实完整,同时具备与此次 活动的相关性。

(3)组织学生活动涉及财务报销时,尽量将同一次活动的相 关原始票据及材料准备齐全,一次性完成报销业务,使得学生活 动的整个业务完整,也可减少因分次报销所带来的麻烦。

#### <span id="page-36-0"></span>**(**十三)科研绩效奖励的报销

科研绩效奖励一律经社科处或科技处办理相关手续,在财务 处网上预约报账系统的个人申报栏目填制劳务费发放明细表打印 后经社科处或科技处处长签字、人事处处长签字及劳资科备案之 后携相关材料到财务处办理。

#### <span id="page-36-1"></span>**(**十四)科研经费结题结算业务问题

1、科研经费结题结算怎么办理?

课题结束后,课题负责人应在六个月内到有关部门办理经费 结账手续。要如实填写"科研经费开支明细表",对经费开支情况 分类统计、核实无误后,经财务处、审计处审核后盖章,由社科处 或科技处上报主管部门。

2、科研经费结题结余有哪些规定?

科研项目的结余经费,按照项目下达部门相应的结余经费管理办法 执行。项目下达部门对结余经费没有明确规定的,项目通过结题验收后 结余经费由项目负责人继续用于相关科研活动直接支出。

(十五)技术服务费的报销

1.技术服务费的支出范围包括:测试费、检验化 验费、委托 加工费、设备和场地租赁服务费、咨询费、设计 费、指导费、翻 译费、音视频录制和 PPT 制作费、数据分析 与采集服务费、研 发与开发服务费、信息技术服务费、技术 培训服务费等外购服务 支出。

2. 项目负责人须填写《 烟台大学技术服务费支出审批表》 并按对应审批权限审批报销(参照《关于科研项目经费中技术服 务费管理的补充规定》在 2 万、10 万、20 万、50 万、100 万及 100 万以上分别由项目负责人、学院党政负责人、科技处或社会科学 处负责人、财务处负责人、分管科研校领导及提请校长办公会审 批),同时项目负责人须自行保存好技术服务相关的全部数据及 资料,以备学校、学院及相关部门核查。

#### <span id="page-37-0"></span>七、内部转账

转账人员可登陆财务处网上预约报账系统选择"项目转账", 按要求填具相应内容,打印内部转账预约报销单,并经相关责任 人签字。报销时需附相关材料以作转账依据。目前可提供的转入 单位有:饮食中心、水电中心,环境学院(测试费)、会议中心、 图书馆、修建中心、外事服务中心(住宿费)、研究生处(论文评 审费)等。

#### <span id="page-37-1"></span>八、会计摘要的规范

会计摘要既要简单明了,又要全面清楚,摘要内容需与附件 相符。诸如: "xx 报办公用笔等"、"xx 借实验材料款"、"xx 报实验中心消防工程款"等。

## 第四部分 公积金及税收

#### <span id="page-38-1"></span><span id="page-38-0"></span>一、公积金

#### <span id="page-38-2"></span>**(**一**)**公积金缴存比例

在职职工个人住房公积金计提比例为 6%,单位缴存比例为 12%,单位和个人合计缴存比例为 18%。

#### <span id="page-38-3"></span>**(**二**)**公积金账户余额查询

微信查询:关注"烟台市住房公积金管理中心"公众号— "业务办理"

官网查询:登录烟台市住房公积金管理中心官网 (http://gjj.yantai.gov.cn/),通过个人业务入口查询

#### <span id="page-38-4"></span>**(**三**)**公积金提取

截至目前,退休、租房、丧失劳动能力、低保、公积金贷款、 全款购买商品房、全款购买二手房、购买拆迁安置房、离职返乡、 下岗失业等提取业务已实现线上办理,可在烟台市住房公积金管 理中心官网个人网厅、大厅自助终端、微信公众号、爱山东 APP、 烟台一手通等线上渠道自助办理或到如下地点现场办理(具体提 取材料及手续详见烟台市住房公积金提取服务指南):

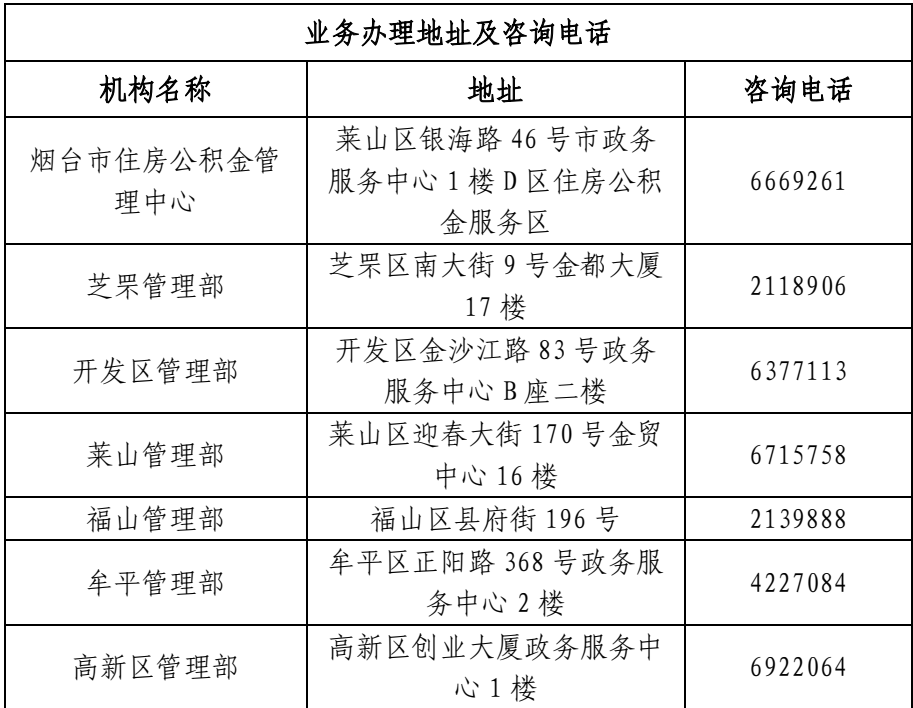

#### <span id="page-39-0"></span>**(**四**)**公积金银行账户及信息变更

自 2018年5月28日起,职工提取的住房公积金直接转入职 工本人银行账户,我校职工银行账户信息默认为我校工资卡账号。 如需变更银行账户信息, 职工个人申请提取时, 需提供本人银行 卡原件( 限工行、农行、中行、建行、光大、恒丰、交通七家银行 之一的 I 类借记卡) 或在中心官网自行维护更改。

#### <span id="page-40-0"></span>**(**五)新调入人员原有公积金账户转移办理

职工在烟台设立新账户并缴存公积金满半年后,可申请将原 缴存地的公积金转移到烟台,可通过异地转移接续平台线上办理 或携带身份证原件、《住房公积金异地转移接续申请表》(一式两 份,在烟台市住房公积金管理中心官网"网上公积金-相关下载" 下载)到我市缴存地公积金中心办理。

#### <span id="page-40-1"></span>**(**六)调出人员公积金账户余额处理

职工与烟台工作单位终止劳动关系后, 在外地设立新账户的, 职工需在外地公积金中心申请,我市公积金中心将全程通过异地 转移接续平台协助办理。

#### <span id="page-40-2"></span>**(**七)其他未尽事宜

以烟台市住房公积金管理中心解释为准。

#### <span id="page-40-3"></span>二、税收

#### <span id="page-40-4"></span>**(**一**)**我校涉及增值税的税率有哪些?如何办理减免?

1、增值税税率:目前我校科研项目涉及的税率为 3%,场地租 赁涉及税率为 5%,版面费、物业费、专家公寓住宿费税率为 6%, 培训费税率为 3%。。

2、减免税办理:

(1)减免条件:提供技术转让、技术开发和与之相关的技术咨 询、技术服务免征增值税,应按照规定向主管税务机关进行备案, 享受税收优惠。

(2)提供资料:技术转让、技术开发和与之相关的技术咨询、 技术服务合同原件及复印件(三份);《纳税人减免税备案登记表》 (三份);《技术开发、技术转让合同认定单》原件及复印件(三 份);《技术合同登记表》原件及复印件(三份)。

(3)办理流程:社科处、科技处—财务处—税务机关备案

#### <span id="page-41-0"></span>**(**二**)**个人所得税都适用哪些税率?如何计算?

1、工资、薪金所得,适用超额累进税率,税率为 3%-45%。

根据《中华人民共和国个人所得税法》及其实施条例的相关 规定,自 2019 年 1 月 1 日起,工资、薪金所得需按"累计预扣法" 计算预扣预缴个人所得税。

个人所得税预扣率表一(居民个人工资、薪金所得预扣预缴适 用)

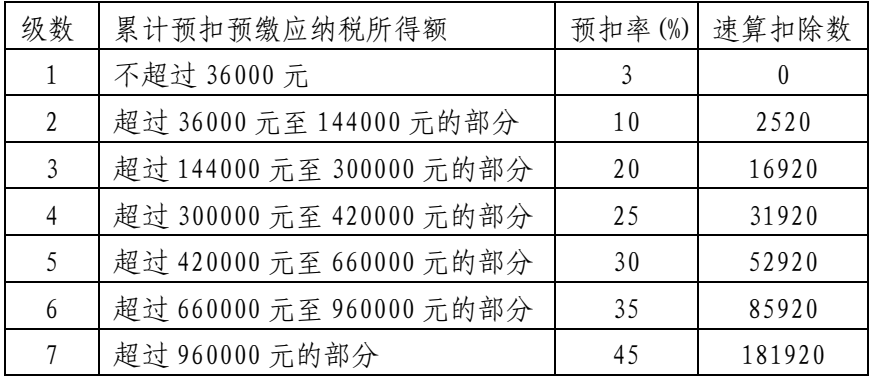

本期应预扣预缴税额=(累计预扣预缴应纳税所得额\*预扣率-速算扣除数)-累计减免税额-累计已预扣预缴税额

累计预扣预缴应纳税所得额=累计收入-累计免税收入-累计 减除费用-累计专项扣除-累计专项附加扣除-累计依法确定的其 他扣除。

2、劳务报酬所得、稿酬所得、特许权使用费所得,适用比例 税率,税率为 20%。

(1)计算预扣预缴应纳税所得额

三项综合所得以每次收入减除费用后的余额为收入额;稿酬 所得的收入额减按 70%计算。每次收入不超过 4000 元的,费用按 800 元计算;每次收入在 4000 元以上的,减除费用按 20%计算。

(2)计算应纳税所得额,以每次收入额为为预扣预缴应纳税 所得额。

(3)计算预扣预缴应纳税额。

根据预扣预缴应纳税所得额乘以适用预扣率计算应预扣预缴 税额。劳务:3 档预扣率;稿酬、特许权使用费:预扣率 20%。

个人所得税预扣率表二

(居民个人劳务报酬所得预扣预缴适用)

| 级数 | 预扣预缴应纳税所得额           | 预扣率 | 速算扣除数 |
|----|----------------------|-----|-------|
|    | 不超过 20000 元的         | 20% |       |
|    | 超过 20000 至 50000 元的部 | 30% | 2000  |
|    | 分                    |     |       |
|    | 超过 50000 元的部分        | 40% | 7000  |

#### <span id="page-42-0"></span>**(**三**)**自行填报个人所得税专项附加扣除

根据《国务院关于印发个人所得税专项附加扣除暂行办法的 通知》(国发〔2018〕41 号)的精神:

1、专项附加扣除信息涉及个人隐私,请各位教职工使用国家 税务总局"个人所得税"手机 APP 申报个人专项附加扣除,手机 端专项附加扣除信息填报功能已于 2019 年 01 月 01 日正式使用。

2、新的税法强调个人纳税的义务性,专项附加扣除信息由纳 税人自行填写,个人对提交信息的真实性、准确性、完整性负责。 故意填报虚假信息避税会被记入纳税人信用记录,有关部门将实 施联合惩戒。专项附加扣除信息发生变化的,请在发生变化的当 月月底前通过"个人所得税"手机 APP 修改相关信息, 财务处正 常每月最后一个工作日,从税务系统客户端采集下月我校教职工 专项附加扣除信息,并据以计算报给税务部门。

关于个人所得税专项附加扣除的填报内容, "个人所得税"手 机 APP 可在各大手机应用市场中搜索"个人所得税"或在税务部 门官方网站扫二维码下载。

3、专项附加扣除的注意事项:

(1)各项专项附加扣除的具体扣除方式一旦选定,在一个纳 税年度内不得变更。

(2)专项附加扣除信息年中发生变化的(如子女教育、住房贷 款利息等),应当及时在申报系统中修改。

(3)纳税人次年需要由扣缴义务人继续办理专项附加扣除的, 应当于每年 12 月份对次年享受专项附加扣除的内容进行确认。纳 税人未及时确认的,扣缴义务人将无法从税务系统中获取相关信 息,待纳税人确认后再行办理专项附加扣除。

(4)纳税人享受专项附加扣除需按规定留存相关备查资料, 自法定汇算清缴期结束后自行保存五年。

(5)个人所得税专项附加扣除在纳税人本年度综合所得应纳 税所得额中扣除,本年度扣除不完的,不得结转以后年度扣除。

纳税服务热线:12366

## 第五部分 服务性收费业务

#### <span id="page-44-1"></span><span id="page-44-0"></span>一、什么是服务性收费

服务性收费是指高校为在校学生提供由学生自愿选择的服务 收取的费用。高校向校外人员和单位提供服务的,也可收取相应 的服务性费用。

#### <span id="page-44-2"></span>二、服务性收费项目

1、上机、上网服务费。高校按在课余时间为学生提供计算机 操作和互联网服务的。

2、补办证卡工本费。为学生补办学生证、图书证、校园卡、 就餐卡、校徽、毕业证书等各类证卡

3、档案查证及翻译费。高校为校外单位或已毕业学生查阅有 关档案并提供书面证明。

4、信息检索查询。高校对外提供查询图书馆文献资料、学术 论文查重服务。

5、资料打(复)印及其他印务服务费。高校为学生或对外提供 打(复)印教学、科研、技术资料以及其他印务服务等。

6、培训费。高校按照自愿原则向在校生,或接受委托对外提 供各类培训服务。

7、校医院收费。高校医院、医务室为学生提供体检和医疗服 务。

8、会议、会务费。高校各二级单位主办、承办的各类会议等。

9、其他服务项目。高校教室、实验室、游泳池、体育场馆、 公共浴室、机房等对外开放。

#### <span id="page-45-0"></span>三、服务性收费如何申报备案、收费及奖励

1、申报、审核、备案

组织学校服务性收入的责任单位为提供服务的各二级单位。 在服务性收入工作开始前由责任单位提出收费项目申报请求,填 报《烟台大学收费项目审批表》,财务处报经学校财经工作领导小 组审核批准并立项备案后方可收取相应的费用。

2、服务性费用的收取

学校所有收费项目实行无现金缴费。经过审核备案的收费项 目可以通过财务处网上统一缴费平台、银行转账、相关单位借用 学校 POS 机刷卡等方式进行缴费,相关票据统一到财务处领取。

使用网上统一缴费平台收费的单位在收费项目备案后到财务 处收费管理科办理网上收费项目的开立工作,并指派一到二名工 作人员具体执行网上收费的操作及后续账务处理及对账事项。

3、服务性收入的奖励

参照《烟台大学服务收入奖励暂行办法》2024 年 1 月 1 日开 始执行。

## 第六部分 学生学费收取

#### <span id="page-46-1"></span><span id="page-46-0"></span>一、收费学生类别

在校生分为普通本科生、研究生,其中普通本科生分为合作 办学专业类和普通专业类。

#### <span id="page-46-2"></span>二、学费收费方式

收费分为学年制收费和学分收费两种方式,其中研究生和合 作办学类普通本科生按照学年制收费,其他普通本科生按照学分 制收费。

#### <span id="page-46-3"></span>三、学分学费收费说明

学校自实施学分制收费以来,严格按照省发展改革委员会、 省财政厅、省教育厅批复的专业注册学费和学分学费(100 元/学 分)标准,执行"两步制"收费方式:

第一步,收取专业注册学费和住宿费。

专业注册学费和住宿费按学年收取,由学校在每学年期初向 学生收取,学生在交纳专业注册学费办理注册手续后,取得本学 年选课资格。

第二步,收取学分学费。

学分学费,按学期收取。在学生完成当前学期的选课后,由学 校根据学生选课情况,计算出学生本学期总共选取的学分数,按 照所选学分数\*100 元的数额即时收取。

学分学费实行一学期一结算方式,每学期末对学期中间学分 情况有变化(如:加课、删课、复修、重修等)的学生进行收费结 算,并多退少补,清算结果通过微信公众号即可查询。

学校目前对各类学生的学费、住宿费等非税收入一律采用自 主缴费(财务处微信公众号或校园统一支付平台)方式收取并直缴 山东省财政厅,不再进行银行批扣。